# **Passerelle - Bug #74646**

# **le buid échoue régulièrement sur le test opengis indexing\_template\_view**

17 février 2023 16:29 - Nicolas Roche

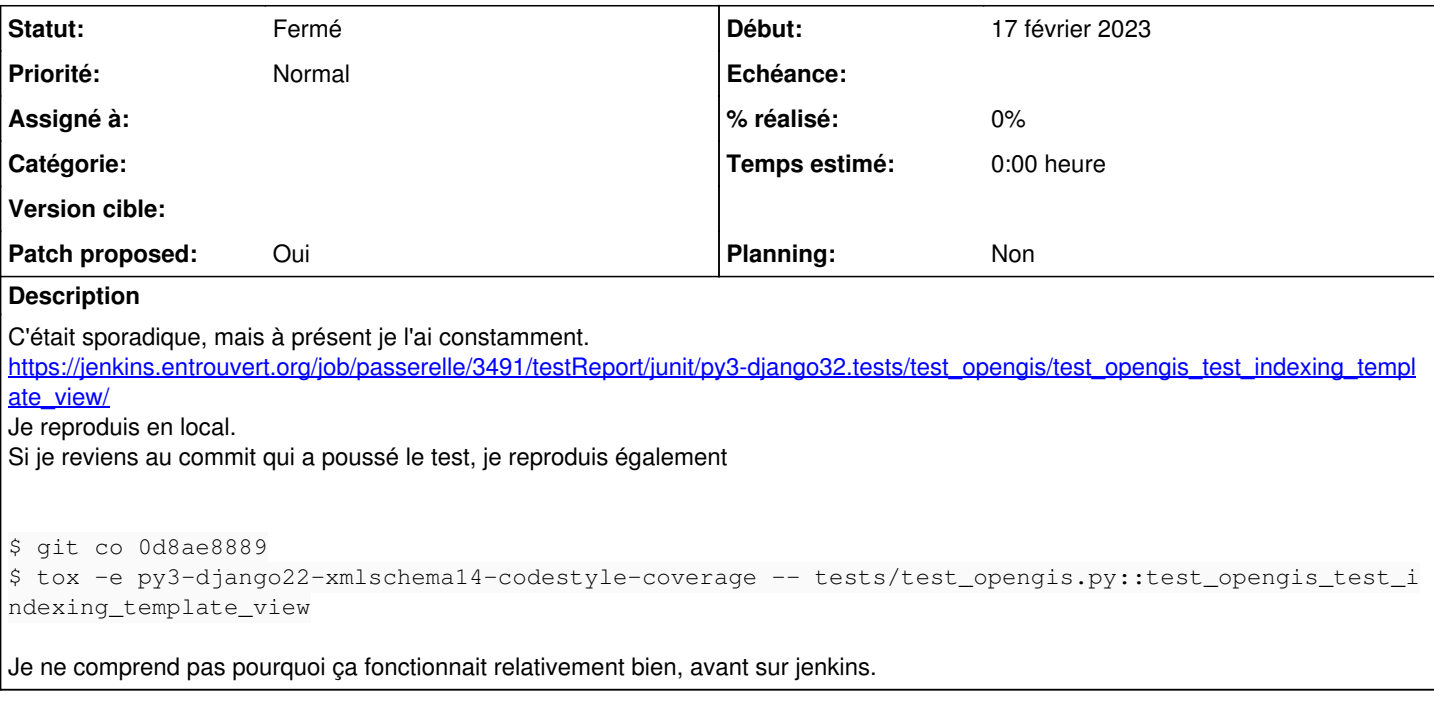

#### **Révisions associées**

#### **Révision c84f3fa2 - 17 février 2023 16:38 - Nicolas Roche**

cmis: add streets to indexing\_template\_view test (#74646)

#### **Historique**

### **#1 - 17 février 2023 16:40 - Paul Marillonnet**

Nicolas Roche a écrit :

Je ne comprend pas pourquoi ça fonctionnait relativement bien, avant sur jenkins.

Au pifomètre je dirais que c'est le passage à postgresql 13 sur jenkins qui a changé des trucs à l'indexation et qui casse ce test.

#### **#2 - 17 février 2023 17:02 - Nicolas Roche**

- *Fichier 0001-cmis-add-streets-to-indexing\_template\_view-test-7464.patch ajouté*
- *Statut changé de Nouveau à Résolu (à déployer)*
- *Patch proposed changé de Non à Oui*

### (Patch poussé directement par erreur)

Et j'ai mis cmis alors que ça concerne en fait le connecteur opengis.

commit c84f3fa2795469bcc4624f8b55887adf7bcdab57 Author: Nicolas ROCHE <nroche@entrouvert.com> Date: Fri Feb 17 16:38:02 2023 +0100

cmis: add streets to indexing\_template\_view test (#74646)

#### **#3 - 17 février 2023 18:14 - Transition automatique**

*- Statut changé de Résolu (à déployer) à Solution déployée*

#### **#4 - 23 avril 2023 04:42 - Transition automatique**

Automatic expiration

## **Fichiers**

0001-cmis-add-streets-to-indexing\_template\_view-test-7464.patch 1,32 ko 17 février 2023 Nicolas Roche